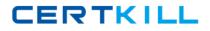

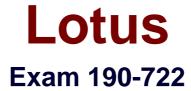

# **IBM Lotus Notes Domino 7 Managing Servers and Users**

Version: 5.0

[Total Questions: 90]

https://certkill.com

CERTKILL

# Topic 0, A

### А

# Question No : 1 - (Topic 0)

Smart Upgrade failover utilizes what search order?

A. By document link in the Notes client

B. By server name and hard-coded path to the Smart Upgrade database

C. By database replica ID and database name in the home server cluster

**D.** By notes ini variable on the client listing all servers in the domain the Smart Upgrade database may be found on

# Answer: C

# Question No : 2 - (Topic 0)

When setting up automatic diagnostic collection for clients, you can designate which of the following?

**A.** Whether this feature should log the fault recovery into the local log.nsf database on the client

**B.** Whether this feature should export the document into an Excel spreadsheet to categorize the fault

**C.** Whether this feature is invisible to users or users should be prompted to designate if they want to send a diagnostic report to the

mail-in database

**D.** Whether this feature should create a file that gets automatically uploaded to the Domino HTTP server to allow client reporting

from any location over any connection speed

### Answer: C

# Question No : 3 - (Topic 0)

When installing the Notes client, what documents are created by default that contain communication, Java applet security and port information?

A. Account

- B. Location
- C. Connection

### D. Certificate

### Answer: B

# Question No : 4 - (Topic 0)

Breanna has registered a roaming user. By default, where are the user's files stored?

- A. On all servers
- B. On all mail servers
- C. On the user's mail server
- D. On the user's file server

#### Answer: C

# Question No : 5 - (Topic 0)

Liz wishes to disable transaction logging for a particular database on a server with transaction logging enabled. However, she cannot see the Advanced Database Properties to do so. What is the cause of this?

- A. She is not in the Administrators field on the server document
- **B.** She cannot selectively turn off transaction logging for individual databases
- C. She must add the notes.ini line to the server DisableTransLog=name of database
- D. Transaction logging can only be disabled per document, not for an entire database

#### **Answer: A**

### Question No : 6 - (Topic 0)

The AutoSave feature of Domino uses the database with which of the following names?

- A. autosave.nsf
- B. safecopy.nsf
- **C.** autosave\_xx.nsf where xx is the user's initials
- D. as\_xxxxxxxx.nsf where xx is the user's abbreviated name

#### Answer: D

CERTKILL

### Question No : 7 - (Topic 0)

Which task performs the operation of obtaining diagnostic data after server and client crashes?

- A. Fault Analyzer
- **B.** Fault Recovery
- **C.** Event Handler Notification
- D. Automatic Diagnostic Collection

Answer: D

Question No : 8 - (Topic 0)

The Smart Upgrade function can be configured to adjust an installation between just the Notes client or all clients automatically. Where is the parameter read to make this automatic adjustment?

A. The Notes client notes.ini file

- B. The Domino server notes.ini file that holds the Smart Upgrade database
- C. The server document for the server that holds the Smart Upgrade database

**D.** The server configuration document for the server that holds the Smart Upgrade database

#### **Answer: A**

### Question No : 9 - (Topic 0)

Cherelle, the Domino administrator, is launching Server Health Monitoring for the first time. What tasks are monitored by default for each server?

- A. HTTP, SMTP, Adminp and the Amgr
- B. The core server task, HTTP, SMTP and Adminp
- C. No tasks until the administrator configures the monitoring for each server
- D. All tasks currently running when the Server Health Monitor is first launched

### Answer: D

#### Question No : 10 - (Topic 0)

Lotus 190-722 : Practice Test

The condensed Directory Catalog is created from which template?

A. dircat.ntf

- B. dircat5.ntf
- C. dircat7.ntf
- D. catalog.ntf

Answer: B

# Question No : 11 - (Topic 0)

The Calendar Cleanup tool is available in which policy setting document?

- A. Archive
- B. Desktop
- C. Security
- **D.** Registration

# Answer: A

# Question No : 12 - (Topic 0)

What Domino feature must be enabled to monitor the number of active Domino Web Access users?

- A. Activity logging
- B. Server health reports
- C. Domino Domain Monitoring
- D. Server monitoring in the Domino Administration client

### Answer: A

### Question No : 13 - (Topic 0)

How often does the Administration Process check to update the Mail Policy for each user?

- A. Every hour
- B. Every 4 hours
- C. Every 12 hours
- D. Every 24 hours

#### Answer: C

# Question No : 14 - (Topic 0)

Chuck, the Domino administrator, is having issues with character sets and messages that get disclaimers added by the server. Which of the following configuration changes should he make to correct this issue?

A. He should remove the character sets from the server

B. He should have the Notes client add the disclaimers

C. He should add the missing character sets to the server

**D.** He should change the message disclaimer to add a question mark wherever character sets are utilized

#### Answer: B

### Question No : 15 - (Topic 0)

Cindy, the Domino administrator, is having issues with numerous mail rules acting sequentially on a message. What should she do to interrupt the mail rules from being processed?

- A. Create a 'stop processing' action in the rules
- B. Issue a 'stop processing' command on the server console
- C. Issue a 'stop processing' command on the server through a program document
- **D.** Create an agent in mail.box to stop all rule processing after a certain time

# Answer: A

### Question No : 16 - (Topic 0)

DaJuan, the Domino administrator, has made changes to the TCPIP port setting on the server to enable encryption. What server console command must he run to have the changes take effect immediately?

- A. Port TCPIP -reset
- B. Restart port TCPIP
- C. Encrypt port TCPIP
- D. Port TCPIP -encrypt